Espace pédagogique de l'académie de Poitiers > Lettres > Enseigner > Usages du numérique et continuité pédagogique

<https://ww2.ac-poitiers.fr/lettres/spip.php?article231> - Auteur : Yves Ouvrard

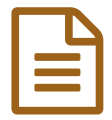

# Travailler collectivement la phrase

# *Descriptif :*

Travailler en commun l'expression avec un traitement de texte et un vidéoprojecteur

## Activité

Travail en commun de l'expression avec un traitement de texte et le vidéoprojecteur.

#### Contexte didactique

Correction en commun de travaux d'expression remis sous forme de fichiers.

#### Contraintes matérielles

Salle informatique, puis salle de classe équipée d'un ordinateur et d'un vidéoprojecteur.

#### **O** Préparation

#### Aucune

#### Compétences nécessaires au professeur

- $\bullet$  Maîtriser couper / copier / coller dans un éditeur de texte ou un traitement de texte ;
- Avoir du clavier une connaissance suffisante.

## **O** Plus-value

- Rend vivant le travail de la phrase et du texte ;
- Permet les repentirs à l'infini en évitant la surcharge sur brouillon ;
- Permet le travail du texte en commun.

# Récit bref

- Première(s) séance(s) : en salle informatique, on donne aux élèves un **travail d'écriture**, en les avertissant que leur production sera mise en commun et affichée. Pendant cette phase, on peut utilement (éventuellement avec l'aide d'un autre adulte) **conseiller** et **corriger** individuellement les élèves. Ils déposent ensuite leur travail sur un espace commun.
- Séance(s) suivante(s) : en salle de classe, affichage des travaux au vidéoprojecteur.
	- Le professeur choisit des textes intéressants à corriger, et les **passages les plus significatifs de ces textes**. L'auteur, ou le professeur fait la lecture du texte. On apprécie les qualités, on critique l'ensemble.
	- On copie le passage choisi en fin de fichier, et **on le travaille en commun** de toutes les manières possibles : simplification, subordination, déplacement de mots, de groupes, de phrases ou de paragraphes, suppression, enrichissement, orthographe, lexique. Chaque amélioration est l'objet d'une **discussion**. Les modifications sont faites aussitôt, soit par le professeur, soit par des élèves agiles avec la frappe au clavier.

 On a gardé une trace du texte initial, mais il est très intéressant d'aboutir à plusieurs versions corrigées, pour montrer que l'**amélioration** d'un texte n'est pas univoque.

Les documents obtenus peuvent être ensuite affichés, édités, ou exploités autrement. On peut discuter de leur **statut** :

droit d'auteur, libertés de diffusion et de modification.

#### Compétences B2i

- C.1.1 Je sais m'identifier sur un réseau ou un site et mettre fin à cette identification.
- C.1.2 Je sais accéder aux logiciels et aux documents disponibles à partir de mon espace de travail.
- C.5.3 Je sais envoyer ou publier un message avec un fichier joint.
- C.2.7 Je mets mes compétences informatiques au service d'une production collective.

# Document joint

Travailler [collectivement](https://ww2.ac-poitiers.fr/lettres/sites/lettres/IMG/pdf/travailler_collectiv.pdf) la phrase (PDF de 33.8 ko)

Fiche 1.9 - Version imprimable

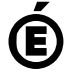

 **Académie de Poitiers** Avertissement : ce document est la reprise au format pdf d'un article proposé sur l'espace pédagogique de l'académie de Poitiers. Il ne peut en aucun cas être proposé au téléchargement ou à la consultation depuis un autre site.